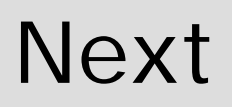

#### $\Box$ Thesaurus

Def, Wordnet, MeSH

#### **Semantische Netze**

Def, RDF SPARQL Probleme UMLS

I. Boersch Nov-14

# .. the more expressive the language, the harder the reasoning.

#### Brachmann and Levesque, 1984

#### **Homework**:

Kapitel 7.4 Beschreibungslogiken in Spreckelsen, Spitzer "Wissensbasen und Expertensysteme in der Medizin" lesen

- -Fragen notieren
- Fehler finden auf S. 139

### Semantische Netze

- $\Box$ Auch: Topic Maps, Mindmaps
- $\Box$ Ross Quillian, 1967
- $\Box$  Ziel: Sprachverarbeitung englischer Sätze

#### **Grundidee:**

- Die Bedeutung eines Konzeptes kann durch seine Beziehungen zu anderen Konzepten beschrieben werden frosty
- $\Box$  Gerichtete Graphen:
	- $\mathcal{L}_{\mathcal{A}}$ Knoten = Konzepte oder Objekte
	- $\mathbf{r}$ Kanten = Relationen

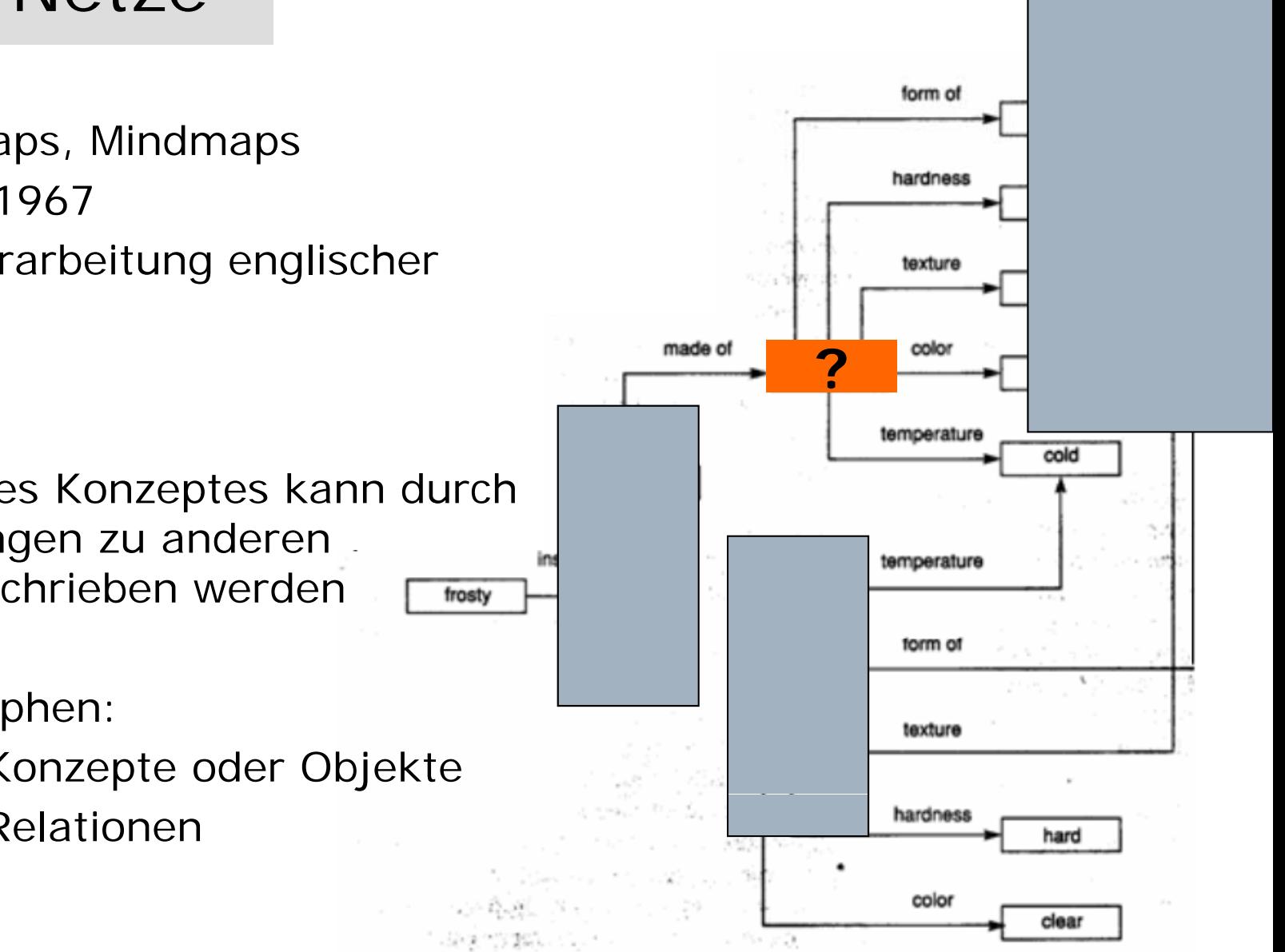

### Drei Konzepte PLANT bei Quillian

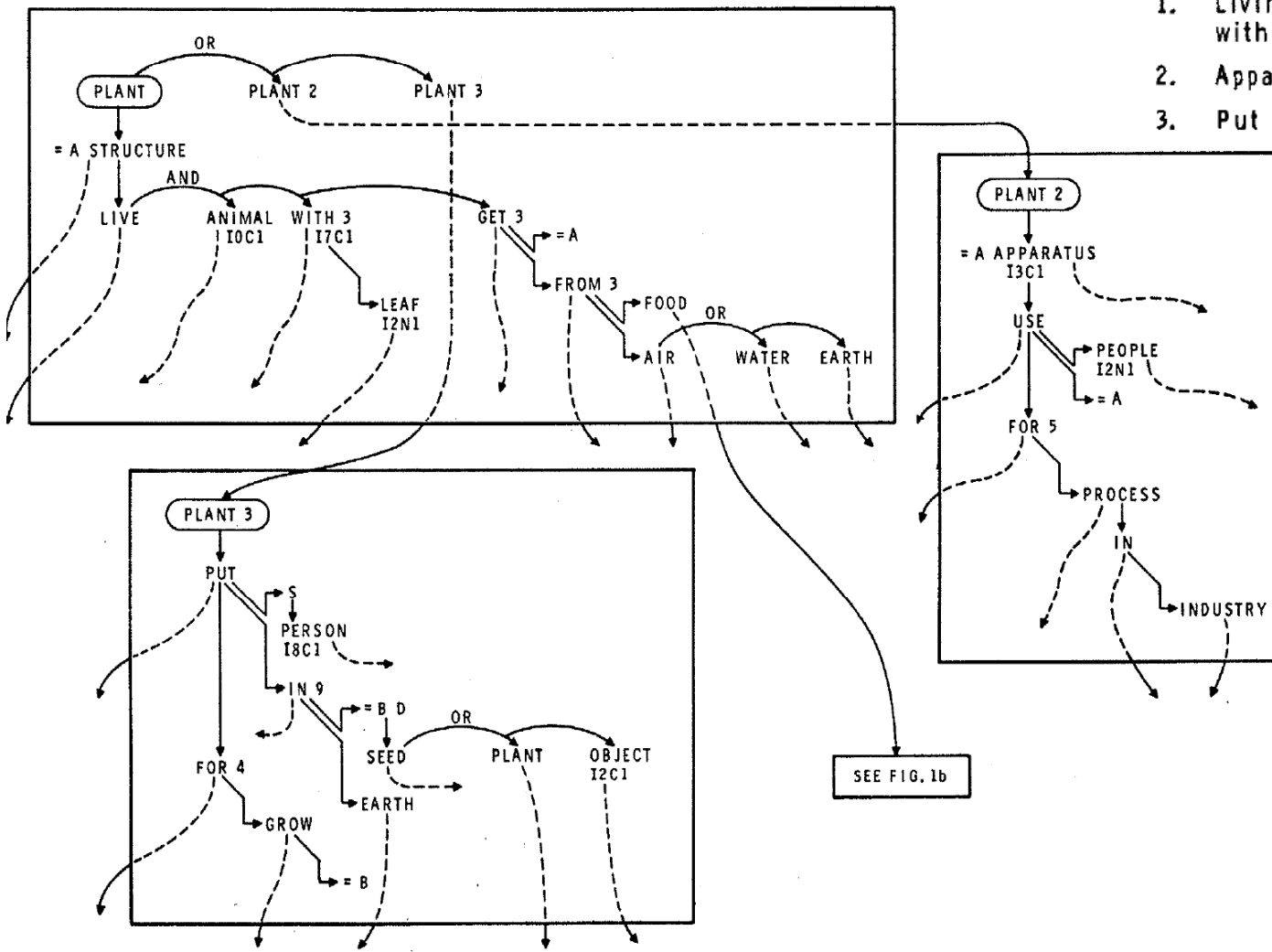

- 1. Living structure which is not an animal, frequently with leaves, getting its food from air, water, earth.
- 2. Apparatus used for any process in industry.
- Put (seed, plant, etc.) in earth for growth.

Eines der ersten semantischen Netze:

- $\Box$ Disjunktion
- $\Box$ Konjunktion
- $\Box$ Negation
- $\Box$ **Subclass**

....

 $\Box$ Restriction

 $\Box$ 

- $\Box$ Liebt =  $\{$  (paul,lara),(fred,susi),(susi,paul),(susi,fred)}
- $\Box$ Kennt =  $\{(qunter, susi), (fred, susi)\}$

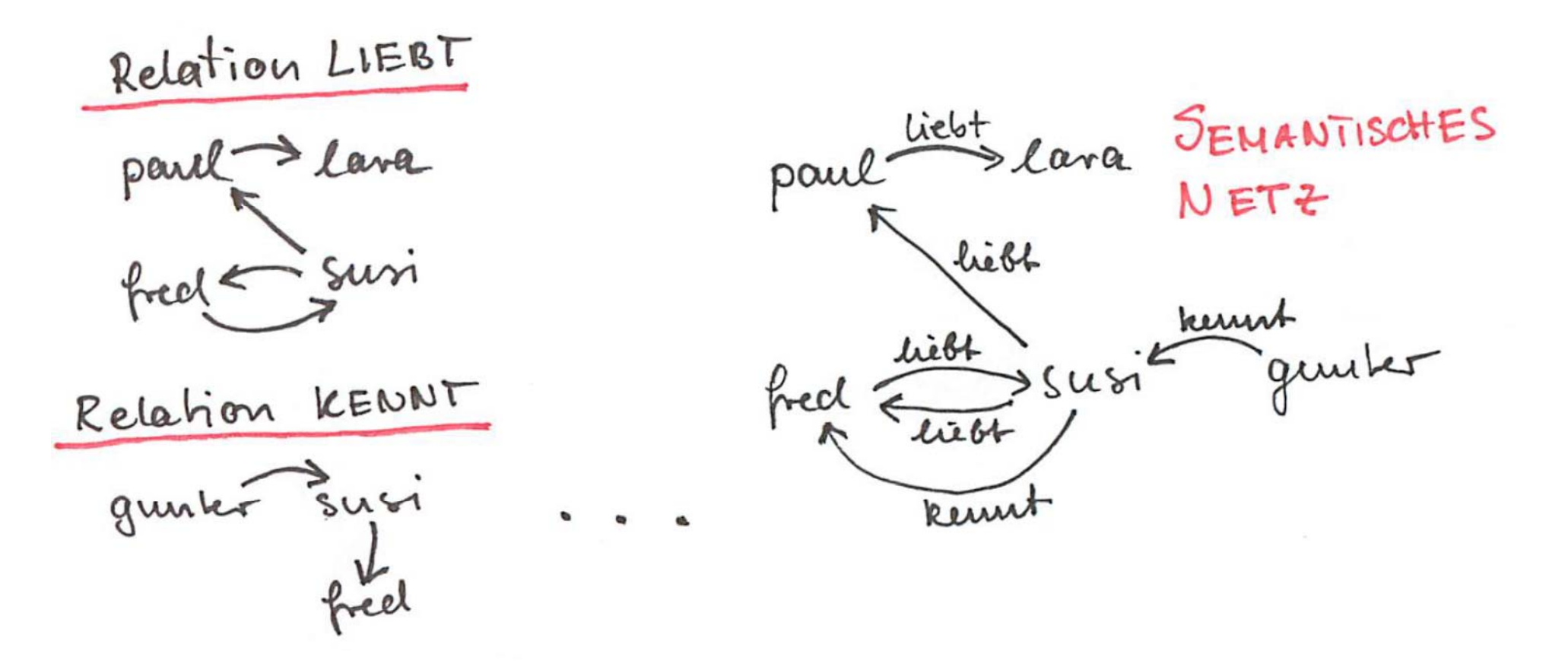

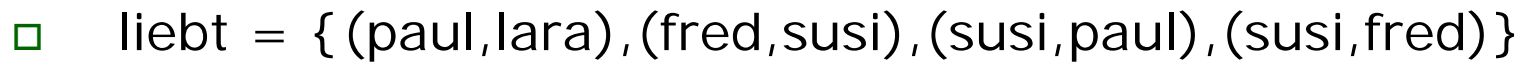

- $\Box$ kennt = {(gunter susi) (fred susi)} *Repräsentation* {(gunter,susi),(fred,susi)}
- $\Box$ Instance\_of =  $\{(paul, Jaguar), (lara, Jaguar)\}$
- $\Box$ Is\_a = {(Jaguar, Katze)} *Realität*

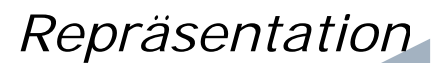

*(Fakten)*

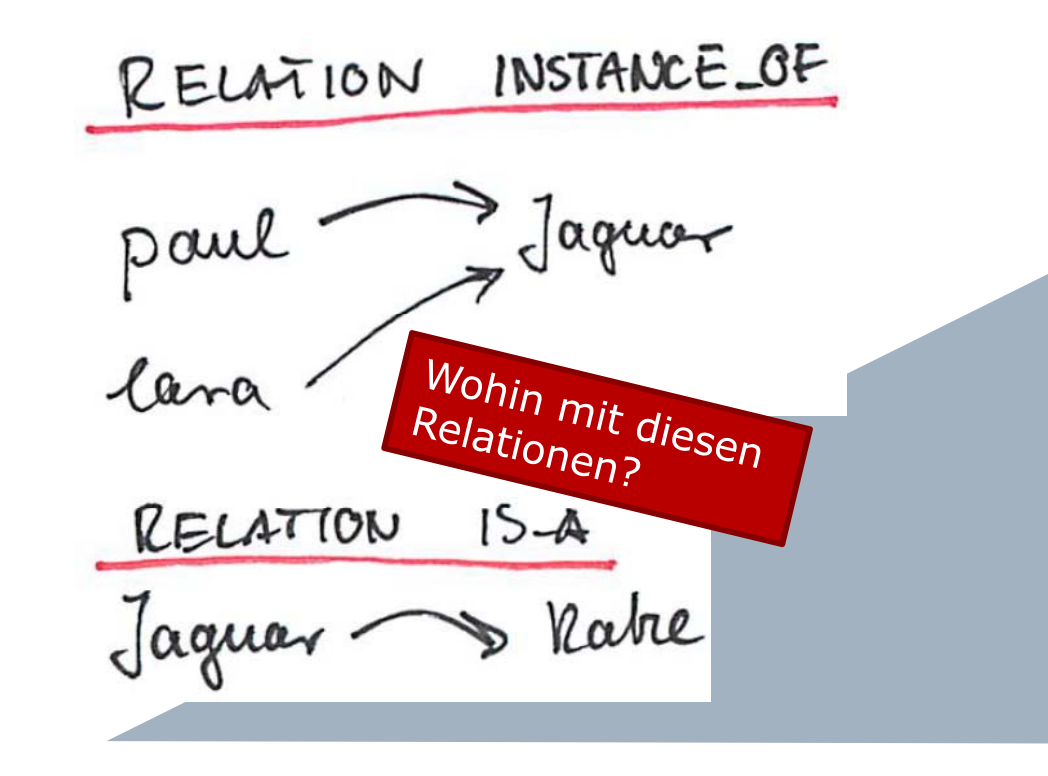

SEMANTISCHES pou NET? hibl **GEALAA** *Liebt* liebt

liebt =  $\{$  (paul, lara), (fred, susi), (susi, paul), (susi, fred)  $\}$  $\Box$  kennt = {(gunter susi) (fred susi)} *Repräsentation* {(gunter,susi),(fred,susi)}  $\Box$  $Instance_of = \{(paul, Jaguar), (lara, Jaguar)\}$  $\Box$  $Is_a = \{(Jaguar, Katze)\}\$  $\Box$ Realität Katze  $15-a$ instant Jagua liebt Konzepte, Cara Instance pour Klassenhibl **Liebt**  $\mu$ Objekte, InstanzenROW

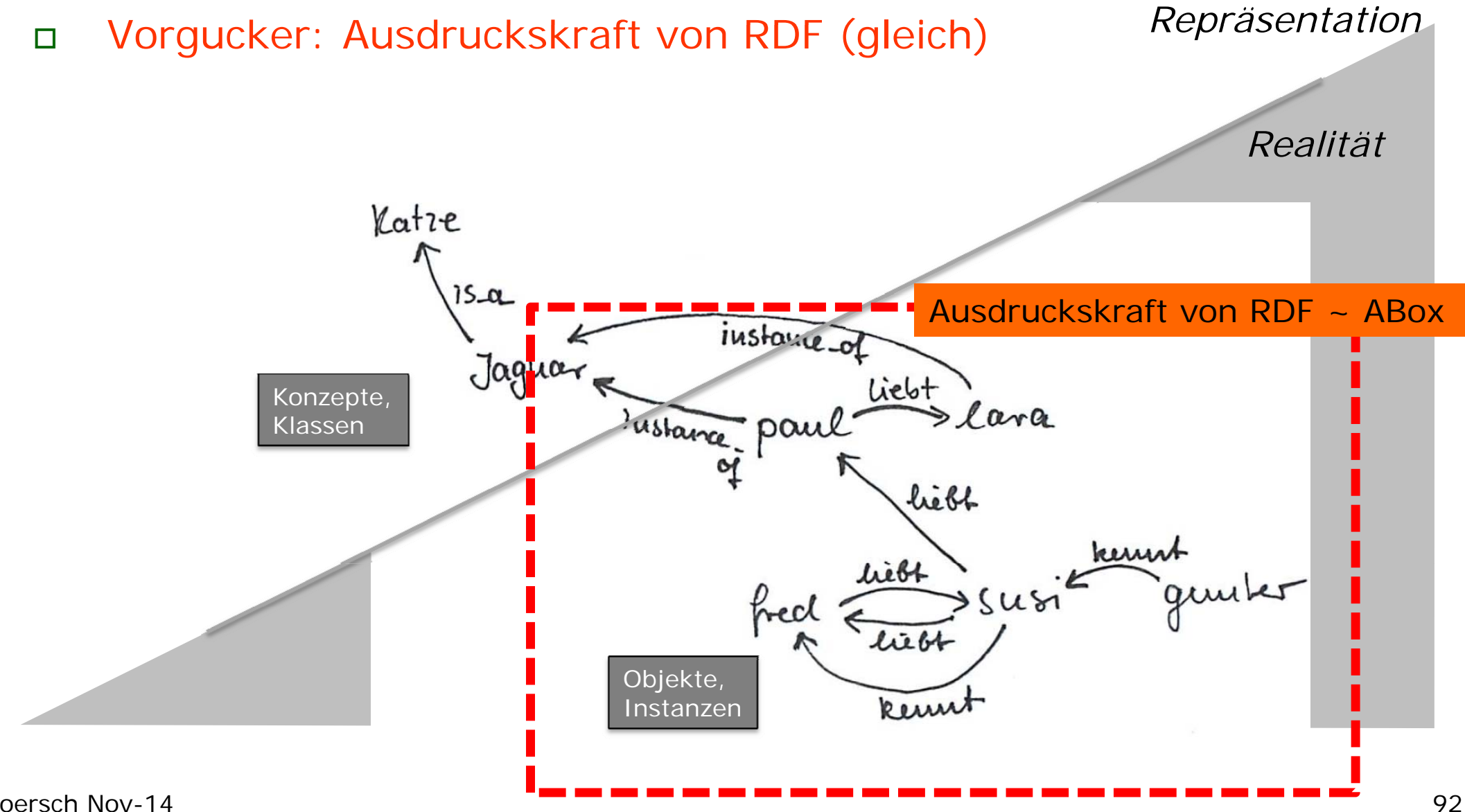

### Semantische Netze

- $\Box$ Repräsentieren
- $\Box$ Visualisieren
- $\Box$ Navigieren, Browsen
- $\Box$ Abfragen

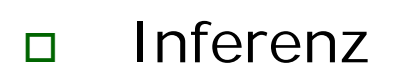

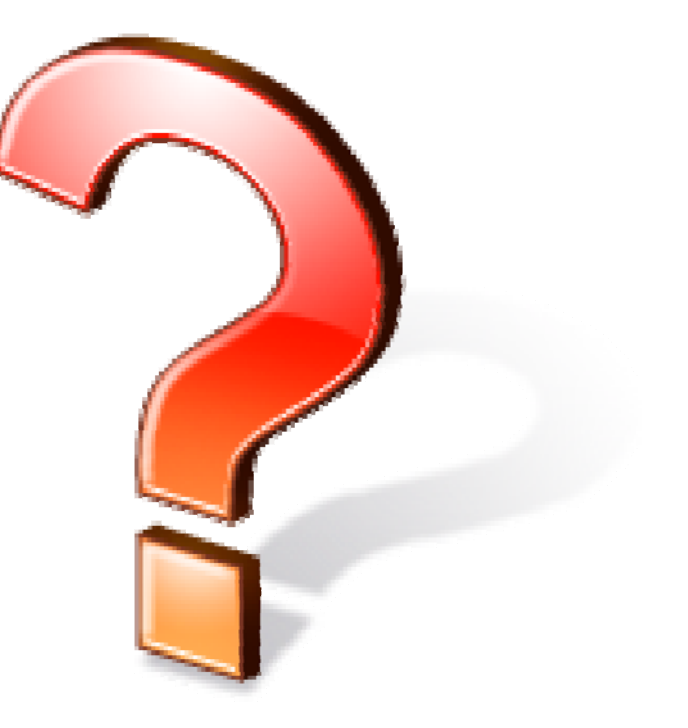

### Ein semantisches Netz

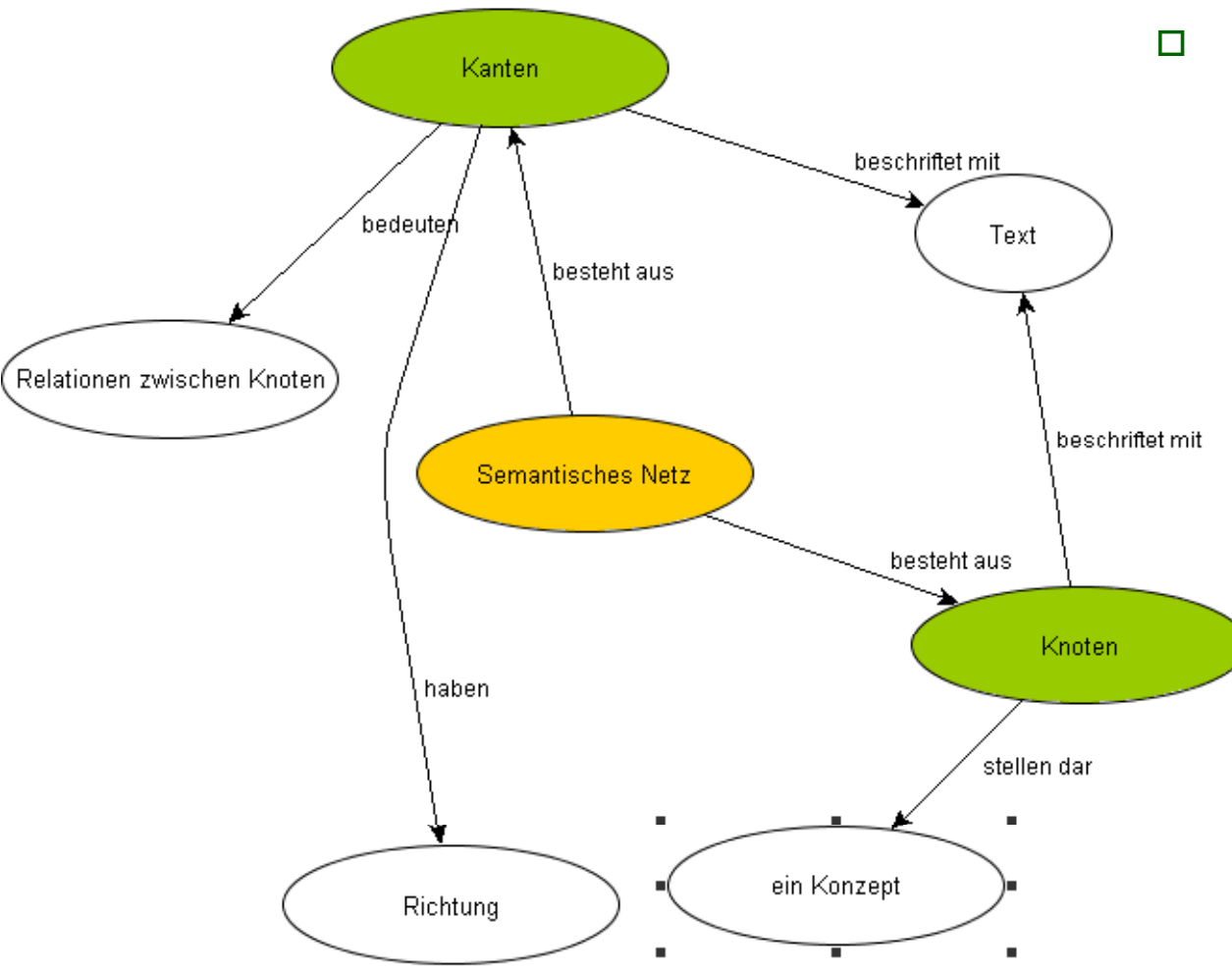

□ Gut geeignet zur **Repräsentation** und **Visualisierung** von Wissen über Konzepte und (binäre) Relationen zwischen Konzepten

#### Semantische NetzeNavigation, Browsen

Konzept im Fokus **Apollo 7** Sprachen für Netze http://nasa.dataincubator.org/spacecraft/1968-089A RDF/XML JSON Turtle Relationen zu anderen Konzepten<br>
Relationen Relationen zum Relationen (Schinten de Anglis ander de Anglis ander de Anglis ander de Anglis ander Schira, Jr., Donn Eisele, and Wa  $\Box$ **Browsen/Navigieren** and and Service Module (CSM), crew, launc aves of the Earth orbiting mission were to demonstrate Comformance and to demonstrate CSM rendezvous capability. Two photogr whic experiments and three medical experin space:Spacecraf **Type** in der WissensbasisPicture Klassische Hypertext- $\Box$ Idee von benannt verlinkten Konzepten **Disciplines Earth Science** Human Crew Referenzierte Konzepte 03486 Alternate name space:internationalDesignator 1968-089A 14781.0 Mass **United States** Agency **Mission** mission:apollo-7 http://nssdc.asfc.nasa.gov/database/MasterCatalog?sc=1968-089A Homepage aunch:1968-089 Launch http://nasa.dataincubator.org/spacecraft/1968-089A.html

#### Semantische Netze Anfragen

- $\Box$  Anfrage = Beschreibung des gesuchten Konzeptes als Graph
- $\Box$ Kinderspiel ,Teekesselchen'

#### **Beispiel**

*Wer wird von 'örps' 'gezappelt' und von 'klock' gedrötet'?*

Wie sieht der Anfragegraph aus?

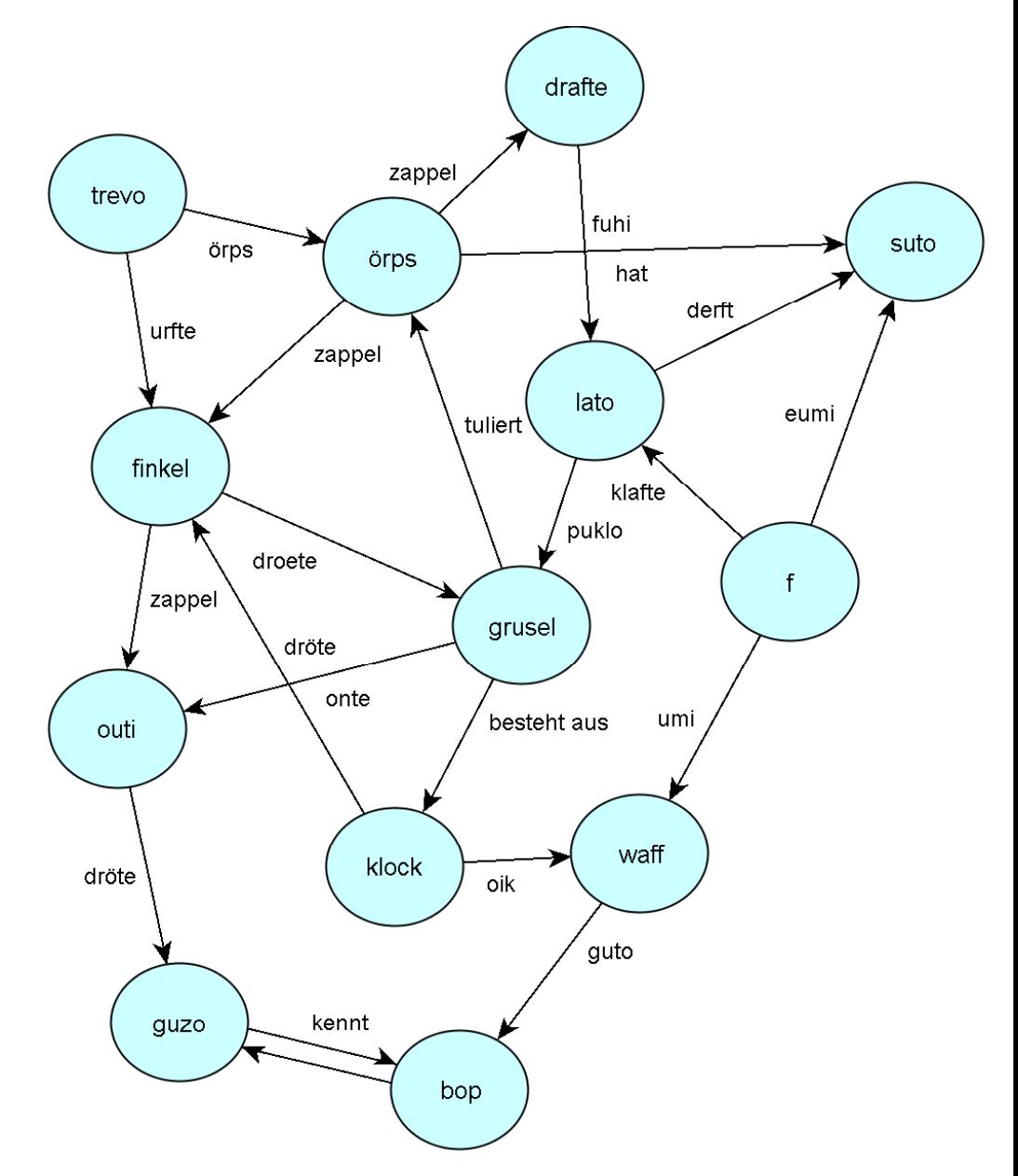

#### $\Box$ SPARQL (SPARQL Protocol and RDF Query Language)

Beispiele gleich, nachher studentische Übung

Vorher ganz kurz etwas zu RDF der Beschreibungssprache für Semantische Netze

# RDF (**R**essource **D**escription **F**ramework)

Semantische Netze

Repräsentation in RDF

Datenmodell zur Beschreibung von semantischen Netzen W3C Recommendation, 1999 (http://www.w3.org/RDF) http://www.w3.org/TR/rdf-syntax-grammar/

Fakt: "John Doe is a person. **Tripel: Subject – Prädikat – Objekt**

- $\Box$ Subjekt: URI oder leer (blank concept, Existenzquantor)
- $\Box$ Prädikat: URI
- $\Box$ Objekt: URI oder leer oder Literal
- $\Box$  URI (**U**niform **R**esource **I**dentifier): Schlüssel, bspw. ein Link
	- П Steht eindeutig für eine Instanz, ein Konzept oder eine Relation

Menge von Tripeln :  $=$  RDF-Graph  $=$  semantisches Netz Serialisierung von Tripeln: Notation3, Turtle, **XML**

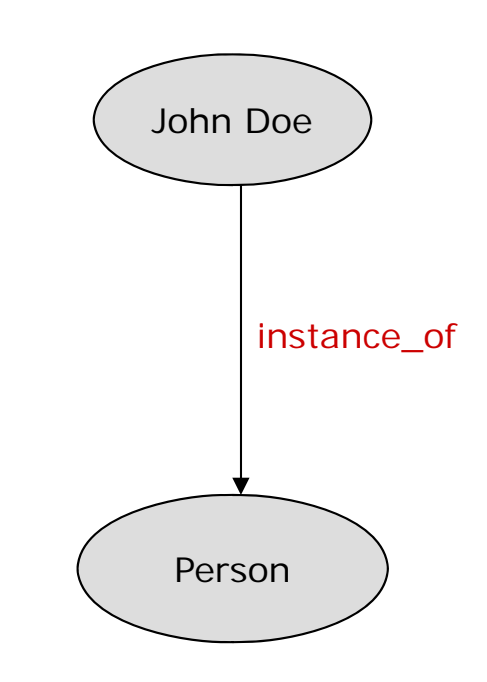

### RDF-Primer: An RDF-Graph Describing Eric Miller

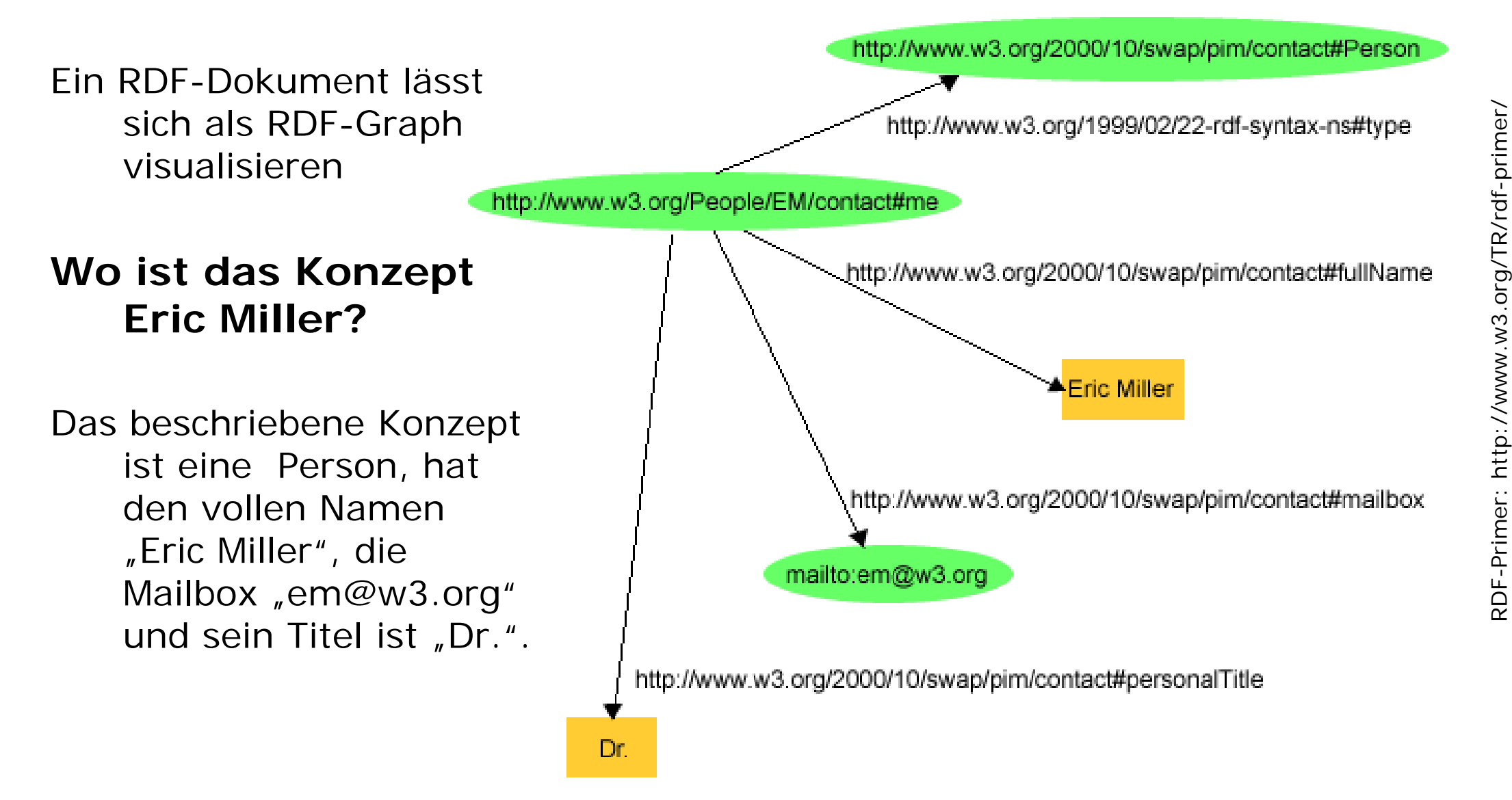

# RDF im Semantic Web

- RDF: Repräsentation von Fakten über Instanzen:
- a ist ein Pferd
- $\Box$ □ b ist eine Ziege
- $\Box$ a und b sind verliebt

#### **nicht** über Klassen<del>u Ein Pferd ist ...</del>

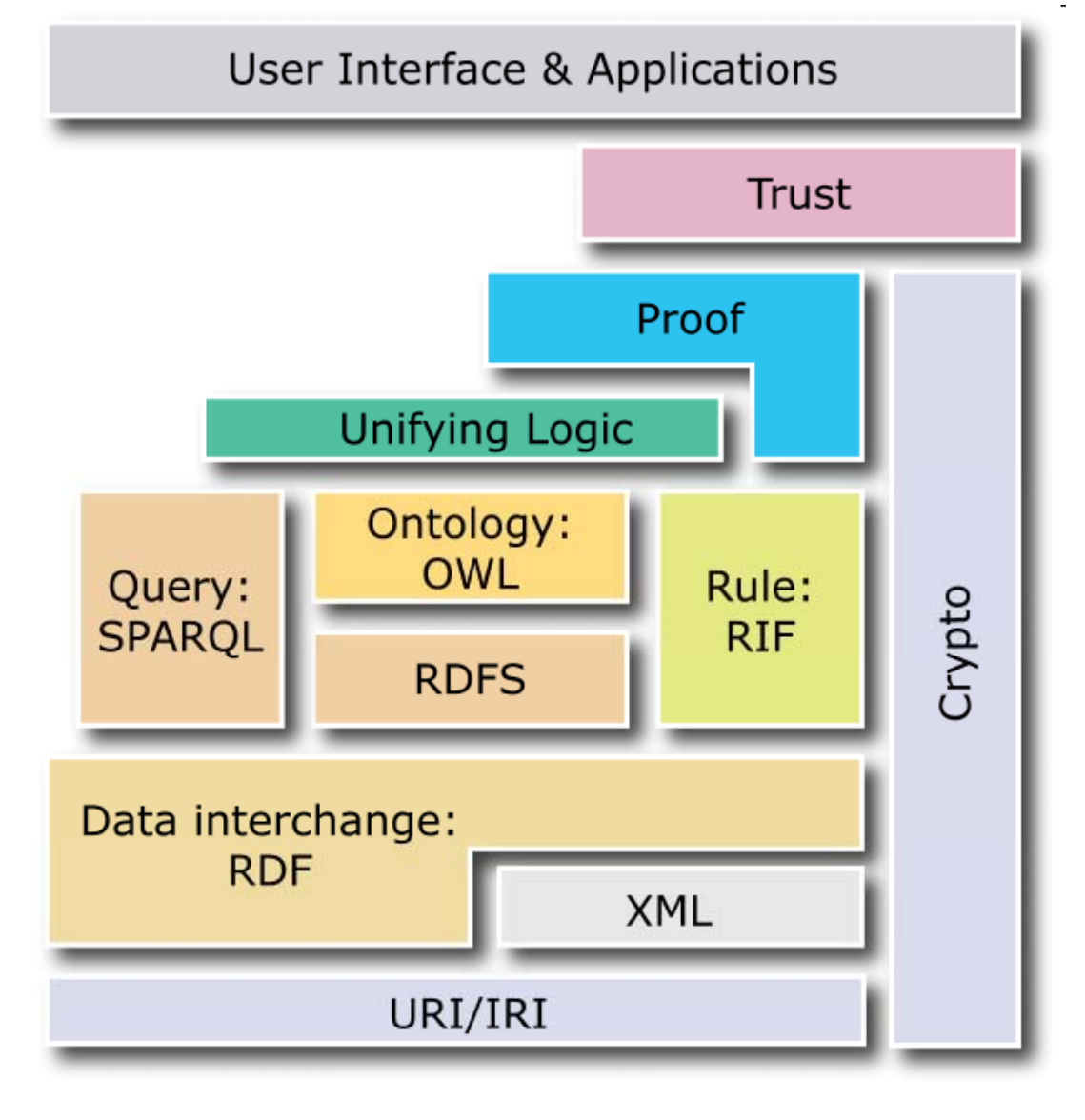

- $\Box$ Sie möchten etwas beschreiben.
- $\Box$ Dann sollten Sie sich fragen:

"Gibt es dazu eine fertige Ontologie?"

 $\Box$ Beispiel FOAF: http://xmlns.com/foaf/spec/index.rdf

# Wichtige Vokabularien und Ontologien für RDF

- XML-Namensräume dienen in RDF zur Definition der verwendeten Vokabularien und Ontologien -> Vermeiden von Homonymen, Beispiel "foaf: Person"
- $\Box$ **RDF** in XML selbst: http://www.w3.org/1999/02/22-rdf-syntax-ns#
- $\Box$  **XML-Schema**: xsd=http://www.w3.org/2001/XMLSchema#
	- $\mathcal{L}_{\mathcal{A}}$ ■ Datentypen: string, decimal, integer, float, boolean, date, time ...
- $\Box$  **RDF-Schema**: rdfs=http://www.w3.org/2000/01/rdf-schema#
	- $\mathbf{r}$ Relationen: Beziehungen zwischen Konzepten **mit Semantik!**
- $\Box$  Ontology Web Language **OWL**: owl=http://www.w3.org/2002/07/owl#

# Nützliche Vokabularien und Ontologien für RDF

#### **Andere nützliche**:

- $\Box$  Dublin Core:
	- $\overline{\phantom{a}}$ dc=http://purl org/dc/elements/1 1/ dc=http://purl.org/dc/elements/1.1/
- $\Box$  Friend of a friend:
	- F. foaf=http://xmlns.com/foaf/0.1/
- $\Box$  Visitenkarte:
	- M  $vCard =$  < http://www.w3.org/2001/vcard-rdf/3.0# $>$
- $\Box$  DBPedia:
	- $\mathcal{L}_{\mathcal{A}}$ type=http://dbpedia.org/class/yago/,
	- $\mathbf{r}$ prop=http://dbpedia.org/property/
- $\Box$ Weltraum-Missionen:
	- $\mathcal{L}_{\mathcal{A}}$ space=http://purl.org/net/schemas/space/

#### Kommunikation?Semantische Interoperabilität

RDF (mit RDFS, OWL etc) ermöglicht die erfolgreiche Kommunikation durch **gemeinsames** Nutzen vordefinierter Vokabularien

**E** Verteilte, gemeinsame, unvollständige, inkonsistenteRepräsentation der Meinungen vieler Personen zu Fakten über Ressourcen

Beispiel: "Pluto ist ein Planet".

Evolutionsprozess konkurrierender Vokabularien

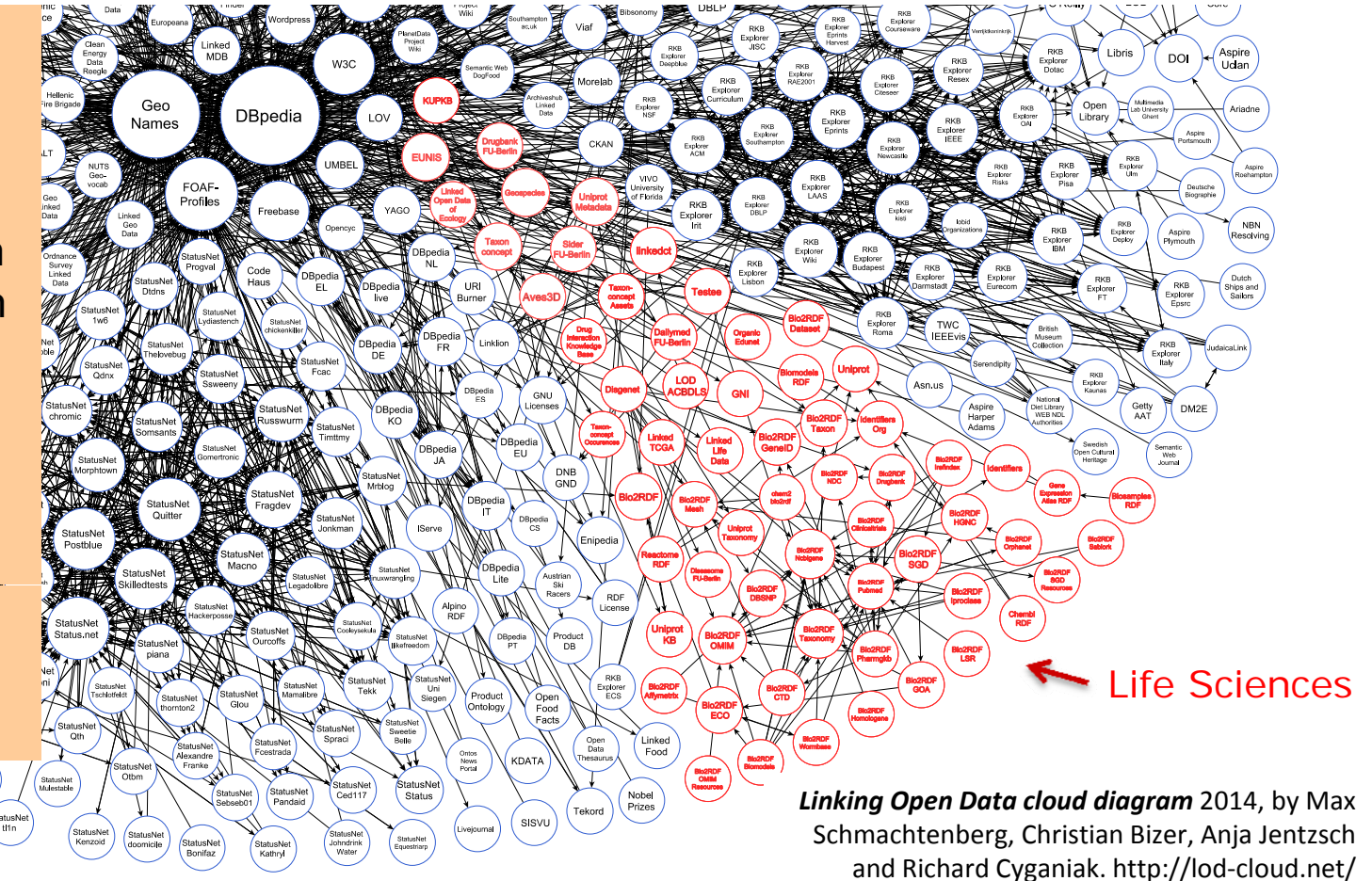

# RDF in XML

- $\Box$ Normale XML-Syntax
- $\Box$ Terme, bspw. "rdf:RDF"
	- П **rdf:RDF** Abschnitt in RDF-XML-Syntax, Großschreibung
	- П **rdf:Description** – schließt das Subjekt ein, oft ersetzt durch rdf:KlasseDesSubjektes
	- $\mathcal{L}_{\mathcal{A}}$ **rdf:about** – URI des Subjektes
	- П Andere: ID parseType resource li nodeID datatype
- $\Box$  Vordefinierte Klassen, Semantik nur informal
	- П rdf:Bag Menge
	- $\mathbf{r}$ rdf:Seq geordnete Menge
	- $\mathbf{r}$ rdf:Alt Aufzählungstyp
	- П rdf:Statement, rdf:Property, rdf:List und XMLLiteral
- $\Box$  Vordefinierte Relationen
	- П subject predicate object **type** value first rest \_*<sup>n</sup>*
- $\Box$  Häufig verwendet
	- П rdf:type Klassifikations-Relation "instance\_of"
	- П Klassen können in RDF selbst nicht definiert werden
	- $\mathcal{L}_{\mathcal{A}}$ Aber möglich in RDF-Schema mit **rdfs:class == "etwas ist eine Klasse**"
- -> RDF Vocabulary Description Language = RDF-Schema = RDFS

<rdf:RDF

```
xmlns:rdf  http://www.w3.org/1999/02/22 ="http://www.w3.org/1999/02/22-rdf-syntax-ns#"
    xmlns:foaf="http://xmlns.com/foaf/0.1/">
    <foaf:Person rdf:about="#danbri"> 
        <foaf:name>Dan Brickley</foaf:name>  
        <foaf:homepage rdf:resource="http://danbri.org/" /> 
        <foaf:openid rdf:resource="http://danbri.org/" /> 
        <foaf:img rdf:resource="/images/me.jpg" />
    </foaf:Person> 
\langle rdf:RDF>
```
**Was erfahren wir über das Konzept "#danbri"?** 

#### <rdf:RDF

```
xmlns:rdf  http://www.w3.org/1999/02/22 ="http://www.w3.org/1999/02/22-rdf-syntax-ns#"
xmlns:foaf="http://xmlns.com/foaf/0.1/">
<foaf:Person rdf:about="#danbri"> 
    <foaf:name>Dan Brickley</foaf:name>  
    <foaf:homepage rdf:resource="http://danbri.org/" /> 
    <foaf:openid rdf:resource="http://danbri.org/" /> 
    <foaf:img rdf:resource="/images/me.jpg" />
</foaf:Person>
```
 $\langle$ rdf:RDF>

#### **Was erfahren wir über das Konzept "#danbri"?**

 $\Box$ Beginn und Ende des RDF-Dokumentes

<rdf:RDF

```
xmlns:rdf  http://www.w3.org/1999/02/22 ="http://www.w3.org/1999/02/22-rdf-syntax-ns#"
xmlns:foaf="http://xmlns.com/foaf/0.1/">
```

```
<foaf:Person rdf:about="#danbri">
```

```
<foaf:name>Dan Brickley</foaf:name>
```

```
<foaf:homepage rdf:resource="http://danbri.org/" />
```

```
<foaf:openid rdf:resource="http://danbri.org/" />
```

```
<foaf:img rdf:resource="/images/me.jpg" />
```

```
</foaf:Person>
```
 $\langle$  rdf:RDF>

#### **Was erfahren wir über das Konzept "#danbri"?**

- $\Box$ Das RDF-File zur Ontologie/Namensraum "rdf: " liegt unter  $m<sub>n</sub>$ http://www.w3.org/1999/02/22-rdf-syntax-ns# $m<sub>n</sub>$
- $\Box$ Das RDF-File zur Ontologie/Namensraum "foaf: " liegt unter  $n$ http://xmlns.com/foaf/0.1/">"
- $\Box$ □ "rdf:" "foaf:" nur Konvention, können beliebig heißen

<rdf:RDF

xmlns:rdf xmlns:rdf="http://www.w3.org/1999/02/22 http://www.w3.org/1999/02/22-rdf-syntax-ns#" xmlns:foaf="http://xmlns.com/foaf/0.1/">

```
<foaf:Person rdf:about="#danbri">
```
<foaf:name>Dan Brickley</foaf:name>

<foaf:homepage rdf:resource="http://danbri.org/" />

<foaf:openid rdf:resource="http://danbri.org/" />

```
<foaf:img rdf:resource="/images/me.jpg" />
```

```
</foaf:Person>
```
 $\langle$  rdf:RDF>

#### **Was erfahren wir über das Konzept "#danbri"?**

 $\Box$ Ein Konzept wird beschrieben

<rdf:RDF

xmlns:rdf xmlns:rdf="http://www.w3.org/1999/02/22 http://www.w3.org/1999/02/22-rdf-syntax-ns#" xmlns:foaf="http://xmlns.com/foaf/0.1/">

<foaf:Person rdf:about="#danbri">

```
<foaf:name>Dan Brickley</foaf:name>
```

```
<foaf:homepage rdf:resource="http://danbri.org/" />
```

```
<foaf:openid rdf:resource="http://danbri.org/" />
```

```
<foaf:img rdf:resource="/images/me.jpg" />
```

```
</foaf:Person>
```
 $\langle$  rdf:RDF>

#### **Was erfahren wir über das Konzept "#danbri"?**

 $\Box$  #danbri ist vom Typ foaf:Person (instance-of), Kurzschreibweise für <rdf:Description rdf:about="#danbri">

```
<rdf:type foaf:Person/> ...
```
</rdf:Description>

 $\Box$ die URI des Konzeptes ist "#danbri" (Ankerlink innerhalb der aktuellen HTML-Seite)

<rdf:RDF

xmlns:rdf xmlns:rdf="http://www.w3.org/1999/02/22 http://www.w3.org/1999/02/22-rdf-syntax-ns#" xmlns:foaf="http://xmlns.com/foaf/0.1/">

<foaf:Person rdf:about="#danbri">

<foaf:name>Dan Brickley</foaf:name>

<foaf:homepage rdf:resource="http://danbri.org/" />

<foaf:openid rdf:resource="http://danbri.org/" />

 $<$ foaf:img rdf:resource="/images/me.jpg" />

</foaf:Person>

 $\langle$  rdf:RDF>

#### **Was erfahren wir über das Konzept "#danbri"?**

 $\Box$ #danbri steht in der Relation "foaf: name" zu dem Literal "Dan Brickley"

<rdf:RDF

xmlns:rdf http://www.w3.org/1999/02/22 <sup>=</sup>"http://www.w3.org/1999/02/22-rdf-syntax-ns#"

```
xmlns:foaf="http://xmlns.com/foaf/0.1/">
```
<foaf:Person rdf:about="#danbri">

<foaf:name>Dan Brickley</foaf:name>

<foaf:homepage rdf:resource="http://danbri.org/" />

<foaf:openid rdf:resource="http://danbri.org/" />

 $<$ foaf:img rdf:resource="/images/me.jpg" />

```
</foaf:Person>
```

```
\langle rdf:RDF>
```
#### **Was erfahren wir über das Konzept "#danbri"?**

- $\Box$ #danbri steht in der Relation "foaf: homepage" zum Konzept mit der "URI http://danbri.org"
- $\Box$ Eine Ressource ist irgendetwas in RDF Beschriebenes (Instanz, Klasse, Relation)

<rdf:RDF

```
xmlns:rdf  http://www.w3.org/1999/02/22 ="http://www.w3.org/1999/02/22-rdf-syntax-ns#"
xmlns:foaf="http://xmlns.com/foaf/0.1/">
```

```
<foaf:Person rdf:about="#danbri">
```

```
<foaf:name>Dan Brickley</foaf:name>
```
<foaf:homepage rdf:resource="http://danbri.org/" />

<foaf:openid rdf:resource="http://danbri.org/" />

 $<$ foaf:img rdf:resource="/images/me.jpg" />

```
</foaf:Person>
```

```
\langle rdf:RDF>
```
#### **Was erfahren wir über das Konzept "#danbri"?**

- $\Box$ #danbri steht in der Relation, foaf: openid" zum Konzept mit der "URI http://danbri.org
- $\Box$ Das ist das gleiche Konzept, zu dem #danbri auch in Relation foaf:homepage steht

<rdf:RDF

```
xmlns:rdf  http://www.w3.org/1999/02/22 ="http://www.w3.org/1999/02/22-rdf-syntax-ns#"
xmlns:foaf="http://xmlns.com/foaf/0.1/">
<foaf:Person rdf:about="#danbri"> 
    <foaf:name>Dan Brickley</foaf:name>  
    <foaf:homepage rdf:resource="http://danbri.org/" /> 
    <foaf:openid rdf:resource="http://danbri.org/" /> 
    \epsilonfoaf:img rdf:resource="/images/me.jpg" />
</foaf:Person>
```
 $\langle$  rdf:RDF>

#### **Was erfahren wir über das Konzept "#danbri"?**

 $\Box$ #danbri steht in der Relation " foaf: img" zum Konzept mit der "URI /images/me jpg /images/me.jpg"

# RDF Graph (Tool RDF Gravity)

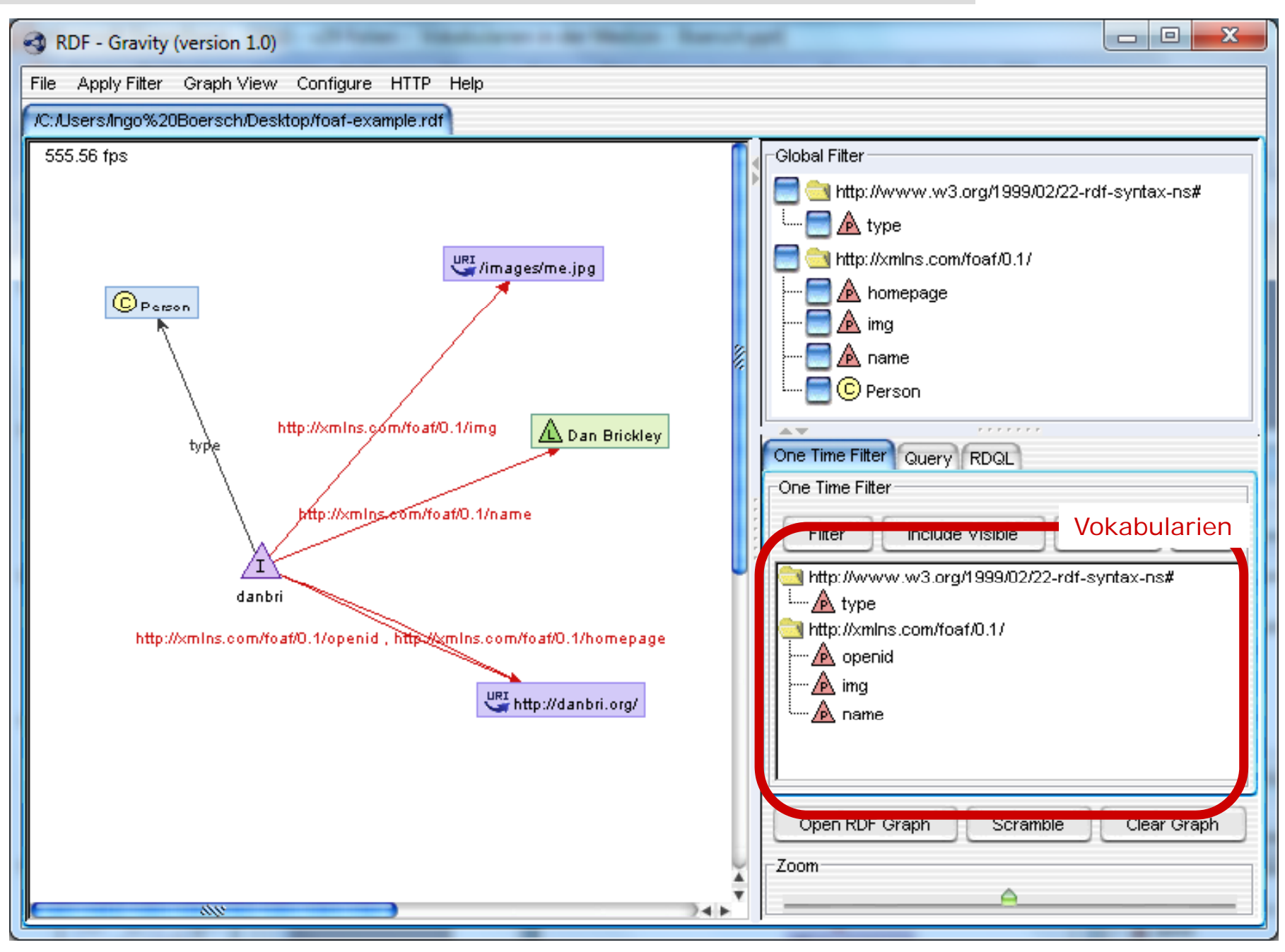

# RDF Graph (Tool SemanticWorks)

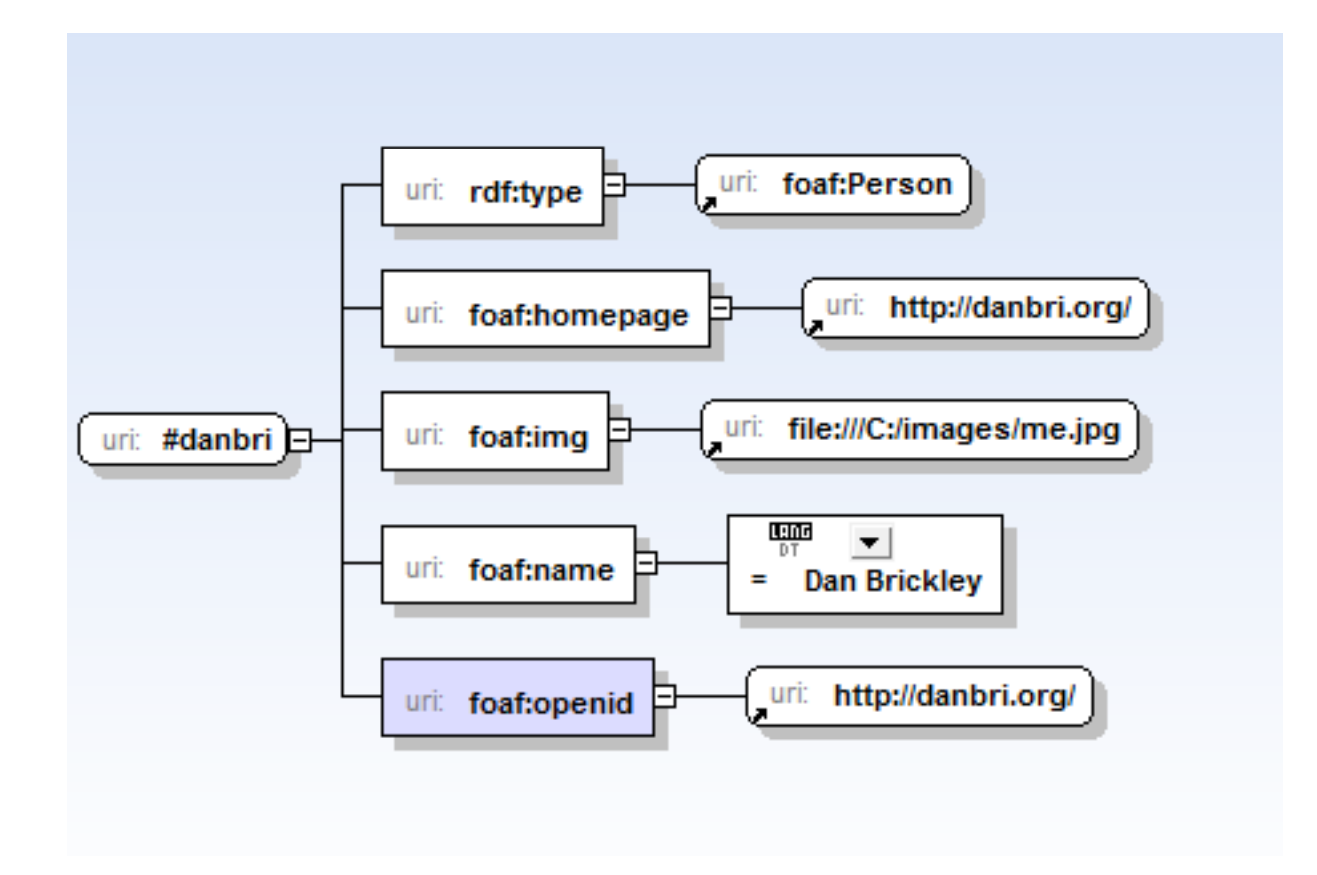

# RDF Graph (W3C Validation Service)

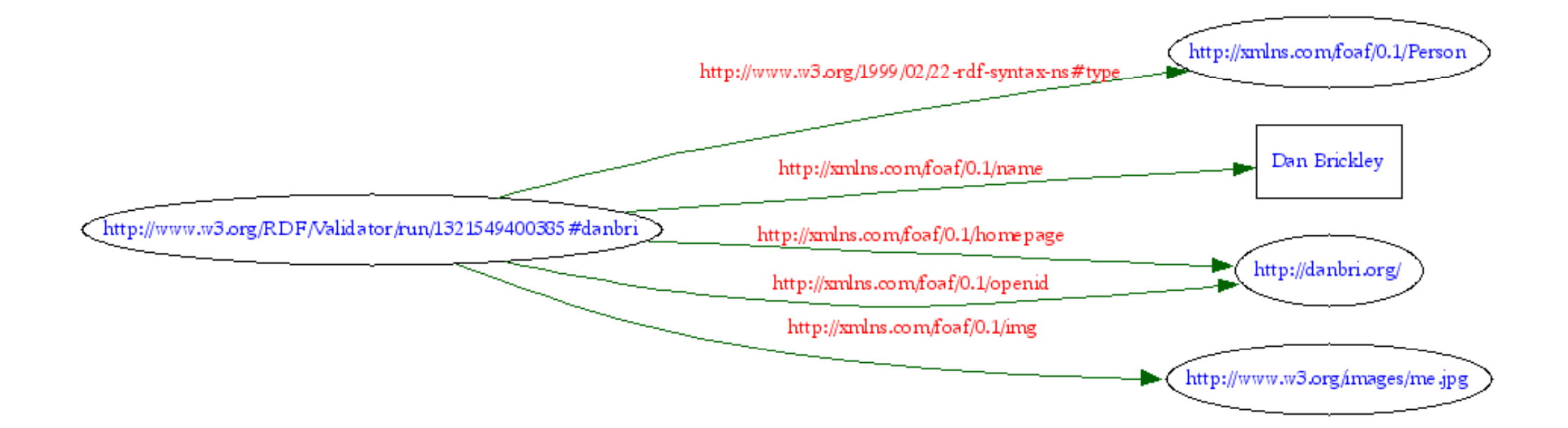

### Ein kleines RDF/XML -Dokument

<?xml version="1.0" encoding="UTF-8" standalone="yes"?> <sup>&</sup>lt;**rdf**:RDF xmlns:**rdf**="http://www.w3.org/1999/02/22-rdf-syntax-ns#"> </**rdf**:RDF>

Falls Sie mal jemand nach einem kleinen RDF-Dokument fragt

#### Semantische Netze Abfrage in SPQARL

 $\Box$ SPARQL (SPARQL Protocol and RDF Query Language)

#### Semantische NetzeSPQARL Beispiel 1

 $\Box$ Finde alle Objekte in der V-Card von Berners Lee, die einen Namen und eine Mail-Adresse haben

-> d.h. die Objekte, zu denen etwas in den Relationen *name* und *mbox* steht

```
PREFIX foaf: <http://xmlns.com/foaf/0.1/> 
   SELECT ?p 
   FROM <http://www.w3.org/People/Berners-Lee/card> 
   WHERE { 
                                          foat:name
       ?p foaf:name ?n . 
       ?p foaf:mbox ?m
    }
                                                       Cegal
                                          foot: Mbox
```
#### Semantische NetzeSPQARL Beispiel 2

 $\Box$ n – Finde die Namen der afrikanischen Hauptstädte.

```
PREFIX abc: http://example.com/exampleOntologie#
   SELECT ?capital ?country
   WHERE { 
       ?x abc:cityname ?capital. 
       ?y abc:countryname ?country. 
       ?x abc:isCapitalOf ?y. 
       ?y abc:isInContinent abc:africa. 
    }
```
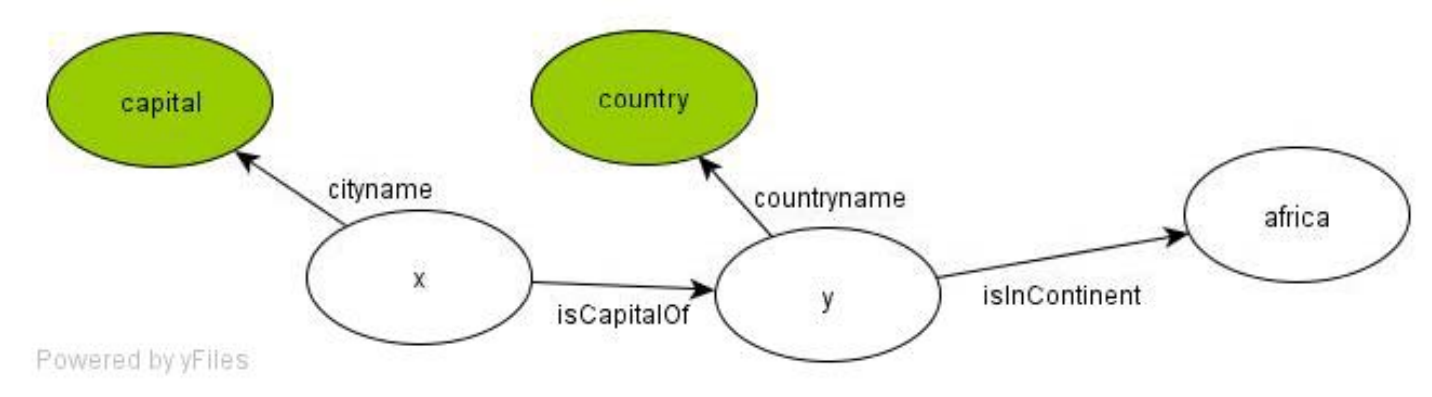

# Semantische Netze

- $\Box$ n Repräsentieren
- $\Box$ Visualisieren
- $\Box$ Navigieren, Browsen
- $\Box$ Abfragen

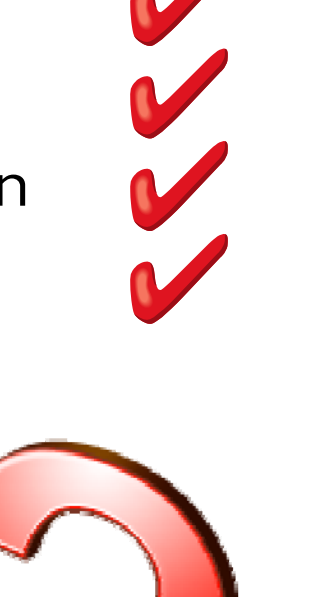

 $\Box$ Inferenz

# Semantic Web for the Working Ontologist

- $\Box$ **Inferencing** —The process by which new triples are systematically added to a graph based on patterns in existing triples.
- $\Box$ □ Asserted triples —The triples in a graph that were provided by some data source.
- $\Box$ □ **Inferred triples** —Triples that were added to a model based on systematic inference patterns.
- $\Box$  **Inference rules** —Systematic patterns defining which of the triples should be inferred.
- $\Box$ **Inference engine** —A program that performs inferences according to some inference rules. It is often integrated with a query engine.

# Spezielle Typen von Relationen

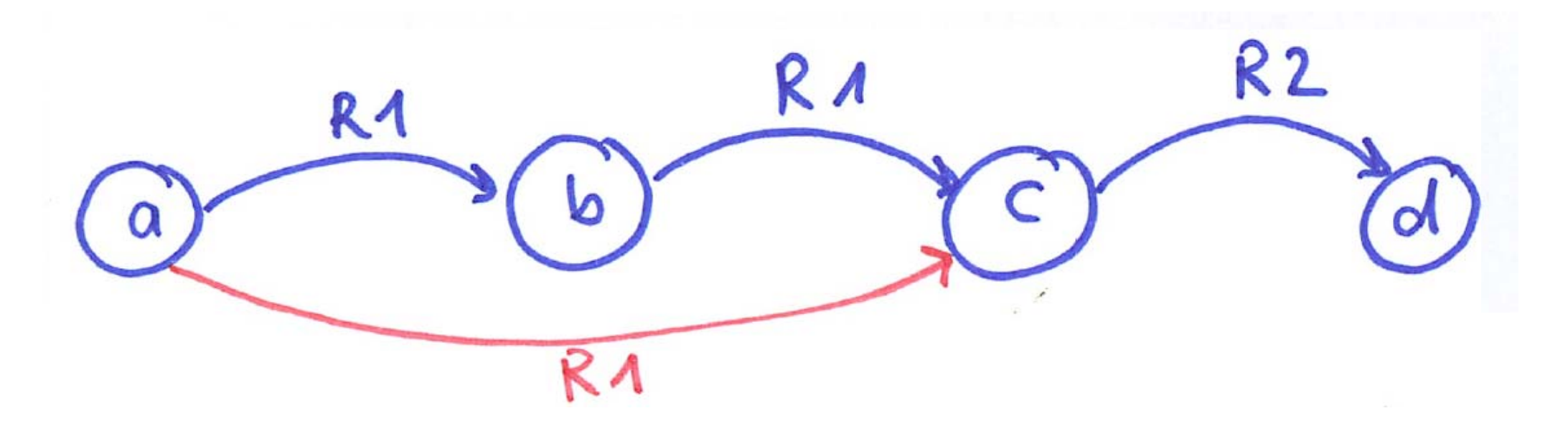

 $\Box$ Was können Sie schlussfolgern?

#### Hinzufügen von Semantik

- $\Box$ R1 und R2 sind Hierarchierelationen.
- $\Box$ Was können Sie schlussfolgern?
- $\Box$ Welche neuen Kanten entstehen?

Erst **spezielle Typen** von Kanten, und zwar Relationen mit definierter Semantik (Was bedeutet es, in dieser Relation zu stehen), ermöglichen Inferenzen

"Besondere Relationen":

- П rdf:type (instance of instance\_of) Gundel **ist eine** Hexe
- $\mathcal{L}_{\mathcal{A}}$

rdfs:subClassOf Säugetiere **sind** Wirbeltiere

oder auch:

- $\overline{\phantom{a}}$
- $\overline{\phantom{a}}$

 rdfs:subProperty, Mögen( A, B ) -> Kennen( A, B ) owl:disjointWith disjunkt(Pizzen, Hirsche)

".. the more expressive the language, the harder the reasoning."

Brachmann and Levesque, 1984

#### Semantische NetzeInferenz-Beispiel mit is\_a

 $\Box$  Frage: Erfüllt die Prädikatenlogik erster Stufe das Prinzip der Zweiwertigkeit?

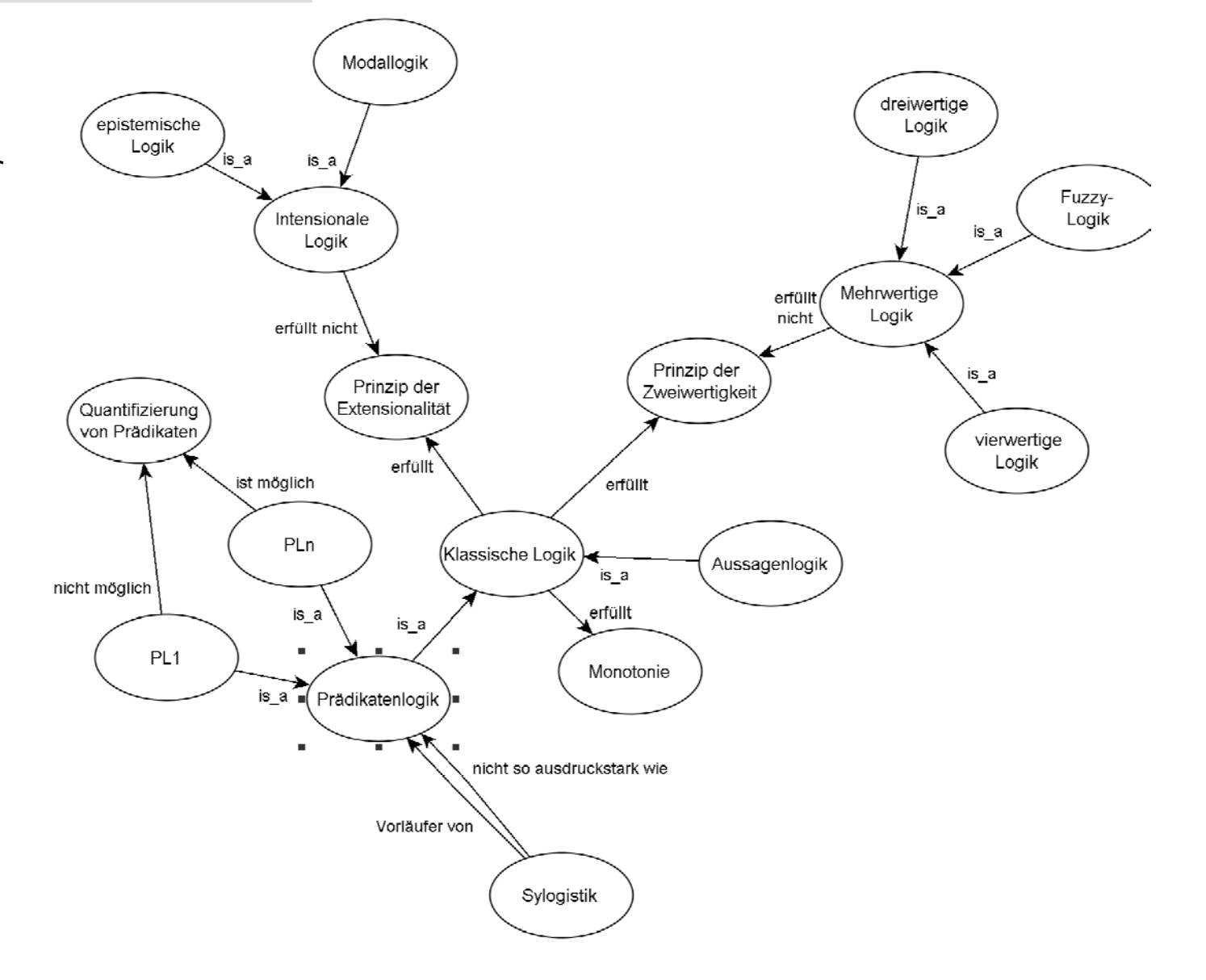

#### Semantische NetzeInferenz-Beispiel mit is\_a

 $\Box$  Frage: Erfüllt die Prädikatenlogik erster Stufe das Prinzip der Zweiwertigkeit?

 $\Box$  Auf den ersten Blick ja, aber wie können Sie sicher sein, dass die Eigenschaft "erfüllt" sich entlang der Kanten "is\_a" vererbt?!

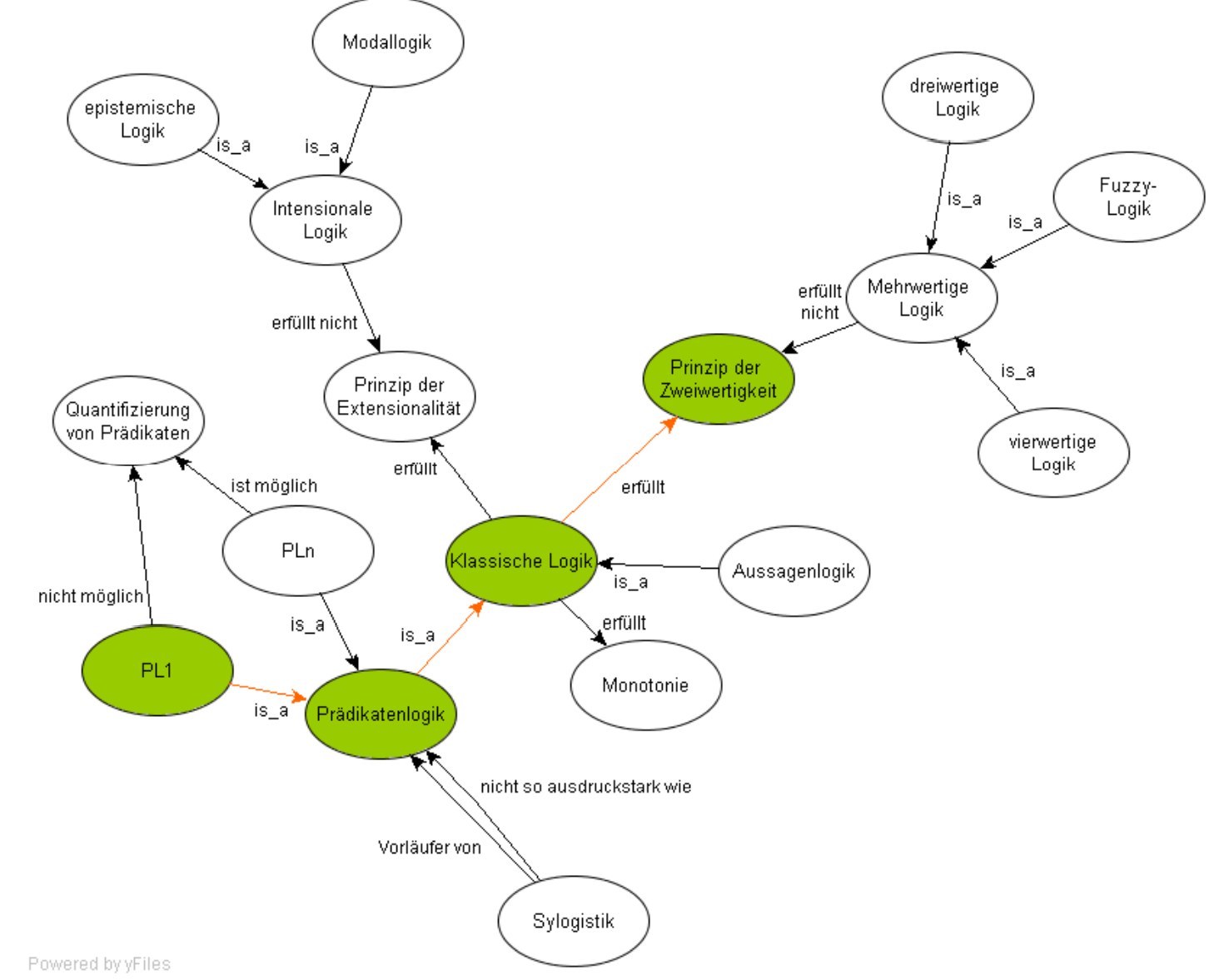

#### Semantische NetzeFehlende Semantik in semantischen Netzen

Die Semantik ist bei (klassischen) semantischen Netzen **nicht formal definiert.** => Kanten verschieden interpretierbar (Interpreter entscheidet wie)

=> Semantische Netze sind ohne Formalisierung nicht zum maschinellen Schlussfolgern geeignet !

Beispiel Konzeptdefinition 'Hai' mit **zwei** Interpretationen

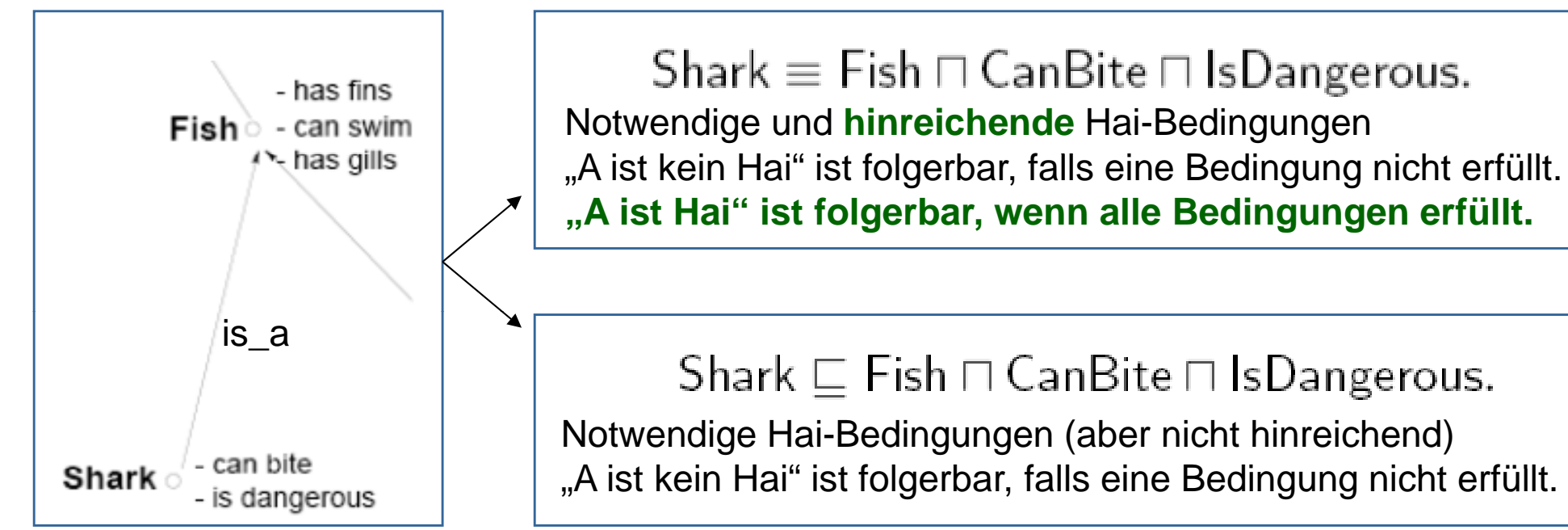

#### Semantische NetzeNachfolgeansätze

- $\Box$ Lösung: Definition einer Semantik mit Hilfe der Prädikatenlogik / Mengenlehre
- $\Box$ Beispielsemantik: Interpretation von is\_a-Kanten
	- A --- is\_a ---> b bedeutet "Für alle x gilt: wenn x ein Element von a ist, so ist x auch ein Element von b"

Führte in der Folge zu:

- $\mathcal{L}_{\mathcal{A}}$ Konzeptgraphen
- $\mathcal{L}_{\mathcal{A}}$ Entity-Relationship-Diagrammen, UML-Klassendiagrammen
- $\mathcal{L}_{\mathcal{A}}$  Conceptual Dependancy – Schank 1974 (ATRANS, PTRANS, PROPEL, MOVE, GRASP, INGEST, EXPEL, MTRANS...)
- $\mathcal{L}_{\mathcal{A}}$ **Definition einer formalen Semantik für RDFS (2004)**
- $\mathcal{L}_{\mathcal{A}}$ **Beschreibungslogiken (Description logic) SHOIN(D)**

#### Fazit: Wofür eignen sich semantische Netze?

- $\Box$  Gut geeignet für:
	- **The State** Repräsentation von Konzepten und Beziehungen
	- $\mathbf{r}$ Strukturierung von Wissen (Mindmaps)
	- $\mathcal{L}_{\mathcal{A}}$ Visualisierung von Wissen (Kommunikation!)
	- $\mathcal{L}_{\mathcal{A}}$ Navigation im Wissensbestand
	- $\mathcal{L}^{\mathcal{L}}$ Abfrage
- $\Box$ n Nicht geeignet für:
	- $\mathcal{L}_{\mathcal{A}}$ **Repräsentation von prozeduralem Wissen (Regeln)**
	- $\mathbf{r}$  Maschinelle Inferenz
		- $\Box$ Lösung: Beschreibungslogik

### Rückblick

- $\Box$  Semantische Netze
	- $\overline{\phantom{a}}$ Grundidee semantischer Netze
	- $\overline{\phantom{a}}$ Eignung
- $\Box$  RDF
	- $\mathcal{L}_{\mathcal{A}}$ Ausdrucksstärke, Vokabularien, Syntax,
	- $\overline{\phantom{a}}$ Bsp. FOAF, Visualisierung, SPARQL – Anfragen durch Graphen
	- $\blacksquare$ Inferenz (Ausblick zu DL)

Weiter mit :

- $\Box$  Übung 30 min: Einfaches **RDF-Dokument** schreiben und validieren
- $\Box$  stud. Übung: Wie frage ich das explizite Wissen semantischer Netze ab: **SPARQL**
- $\Box$ Jochen Heinsohn, nächste Woche:

Wie frage ich Wissen ab, das nur implizit im semantischen Netz enthalten ist (und wie muss das Netz dafür aussehen): **Beschreibungslogiken** 

#### Semantische NetzeUMLS - Unified Medical Language System

*"The UMLS has probably had greater impact on bi di l t l k th th biomedical ontology work than any other terminology effort."*

[J. J. Cimino, X. Zhu, 2006]

- $\Box$  US National Library of Medicine (NLM), http://www.nlm.nih.gov/research/umls
- $\Box$ Mapping zwischen mehr als 130 verschiedenen medizinischen Vokabularien (MeSH, ICD, HL7, SNOMED, LOINC, ICNP …)1

Alle Vokabularien unter: http://www.nlm.nih.gov/research/umls/knowledge\_sources/metathesaurus/release/license\_agreement\_appendix.html

# UMLS

Entfällt WS2014/2015

I. Boersch Nov-14